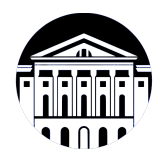

## **МИНИСТЕРСТВО НАУКИ И ВЫСШЕГО ОБРАЗОВАНИЯ РОССИЙСКОЙ ФЕДЕРАЦИИ**

федеральное государственное бюджетное образовательное учреждение высшего образования **«ИРКУТСКИЙ ГОСУДАРСТВЕННЫЙ УНИВЕРСИТЕТ»** ФГБОУ ВО «ИГУ»

Факультет бизнес-коммуникаций и информатики Кафедра предпринимательства и управления в сфере услуг и рекламы

# **ФОНД ОЦЕНОЧНЫХ СРЕДСТВ**

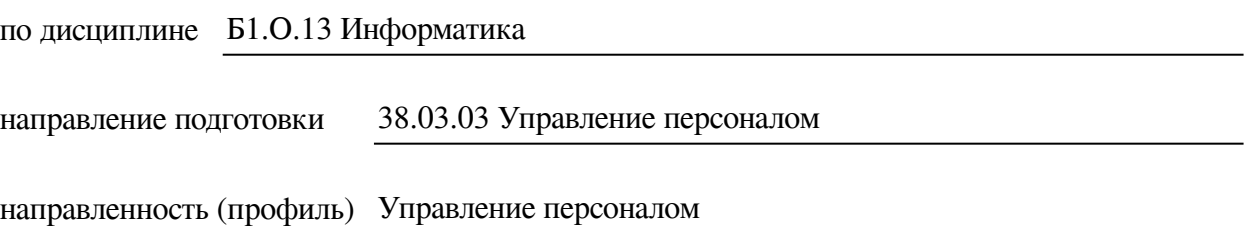

Одобрен УМК факультета бизнес-коммуникаций и информатики

Разработан в соответствии с ФГОС ВО

с учетом требований проф. стандарта

Председатель УМК В.К. Карнаухова

*ФИО, должность, ученая степень, звание подпись, печать*

Разработчики:

*(подпись) (занимаемая должность)* 

доцент  $\overline{\Gamma}$ . Г. Зорина (инициалы, фамилия)

старший преподаватель **Ю.Е. Курмазова** (занимаемая должность) **ИС.** Е. Курмазова *(подпись) (занимаемая должность) (занимаемая должность)* 

*Цель фонда оценочных средств.* Оценочные средства предназначены для контроля и оценки образовательных достижений обучающихся, освоивших программу учебной дисциплины «Б1.О.13 Информатика». Перечень видов оценочных средств соответствует рабочей программе дисциплины.

*Фонд оценочных средств включает* контрольные материалы для проведения текущего контроля (в следующих формах: тест, доклад/презентация, практическое задание, глоссарий по предмету, реферат) и промежуточной аттестации в форме вопросов и заданий к экзамену.

*Структура и содержание заданий* – задания разработаны в соответствии с рабочей программой дисциплины «Б1.О.13 Информатика».

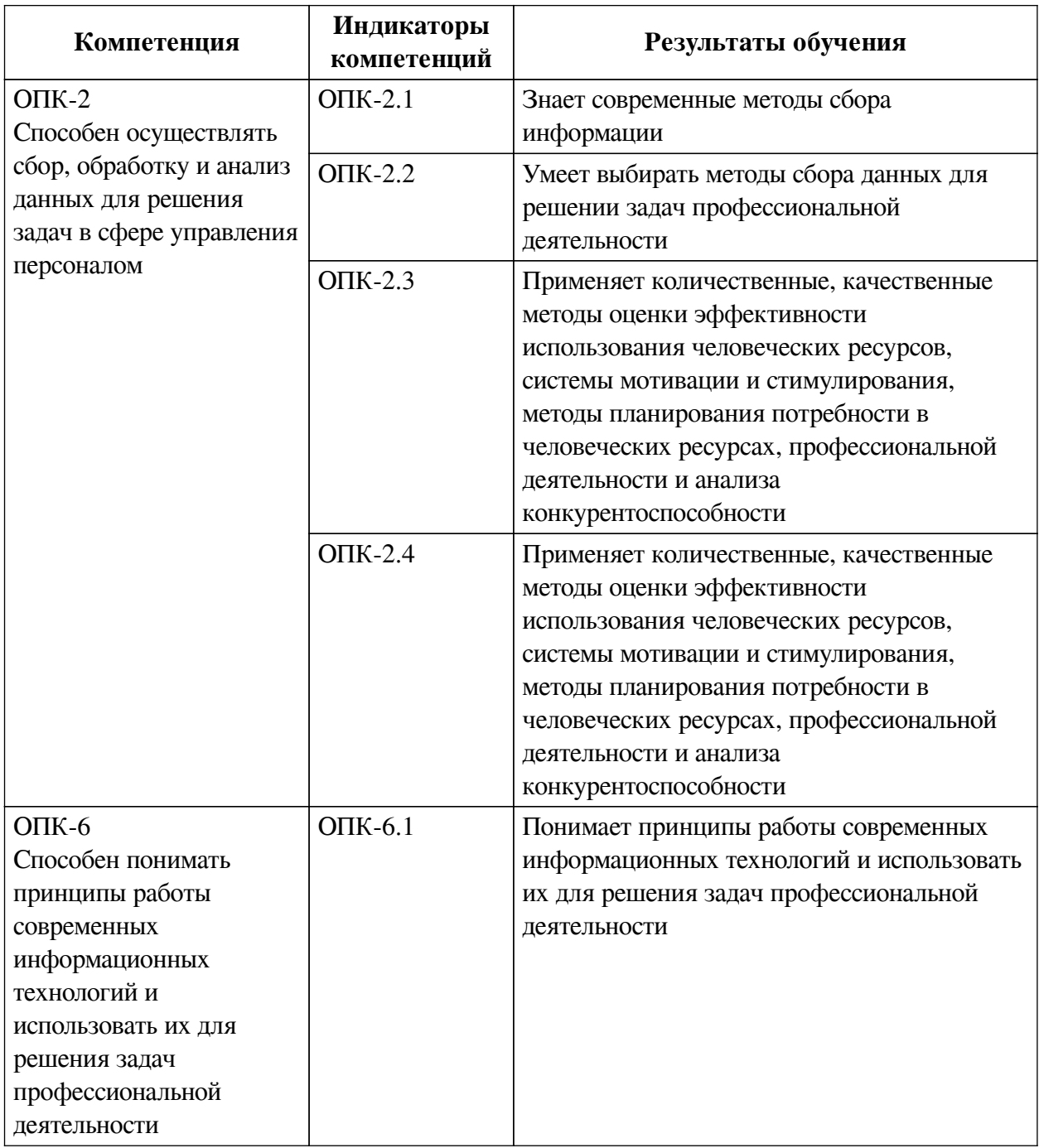

## **1. Паспорт фонда оценочных средств**

# **2. Показатели и критерии оценивания компетенций, шкалы оценивания**

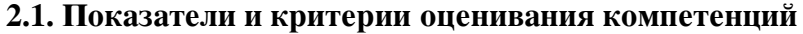

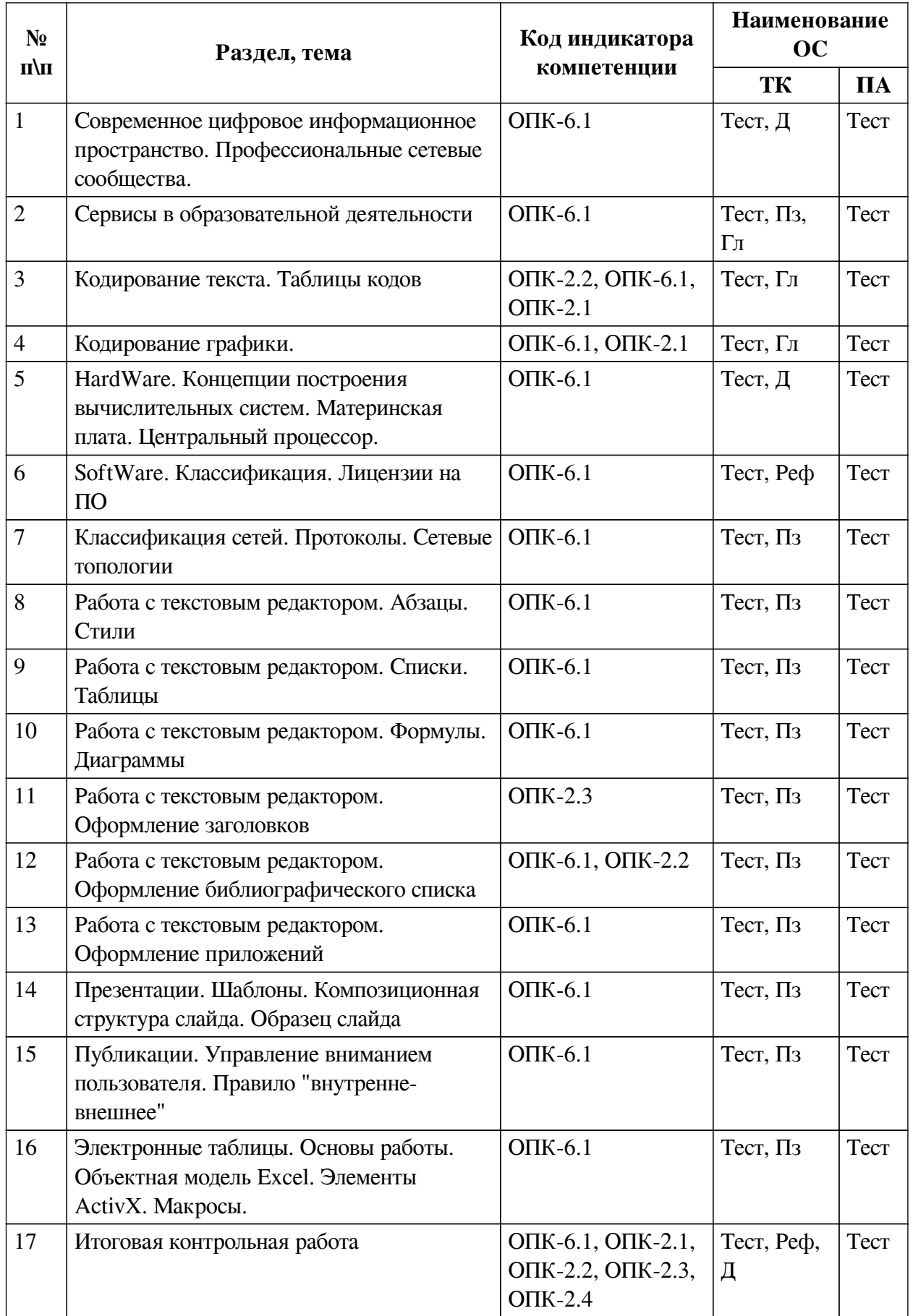

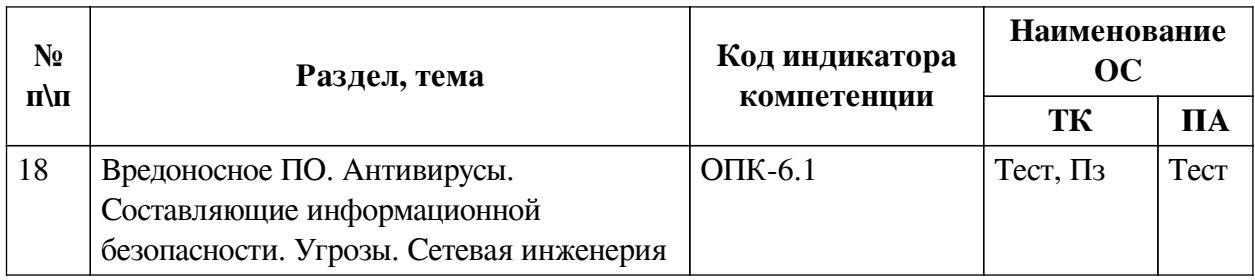

# **2.2. Критерии оценивания результатов обучения для текущего контроля успеваемости и промежуточной аттестации**

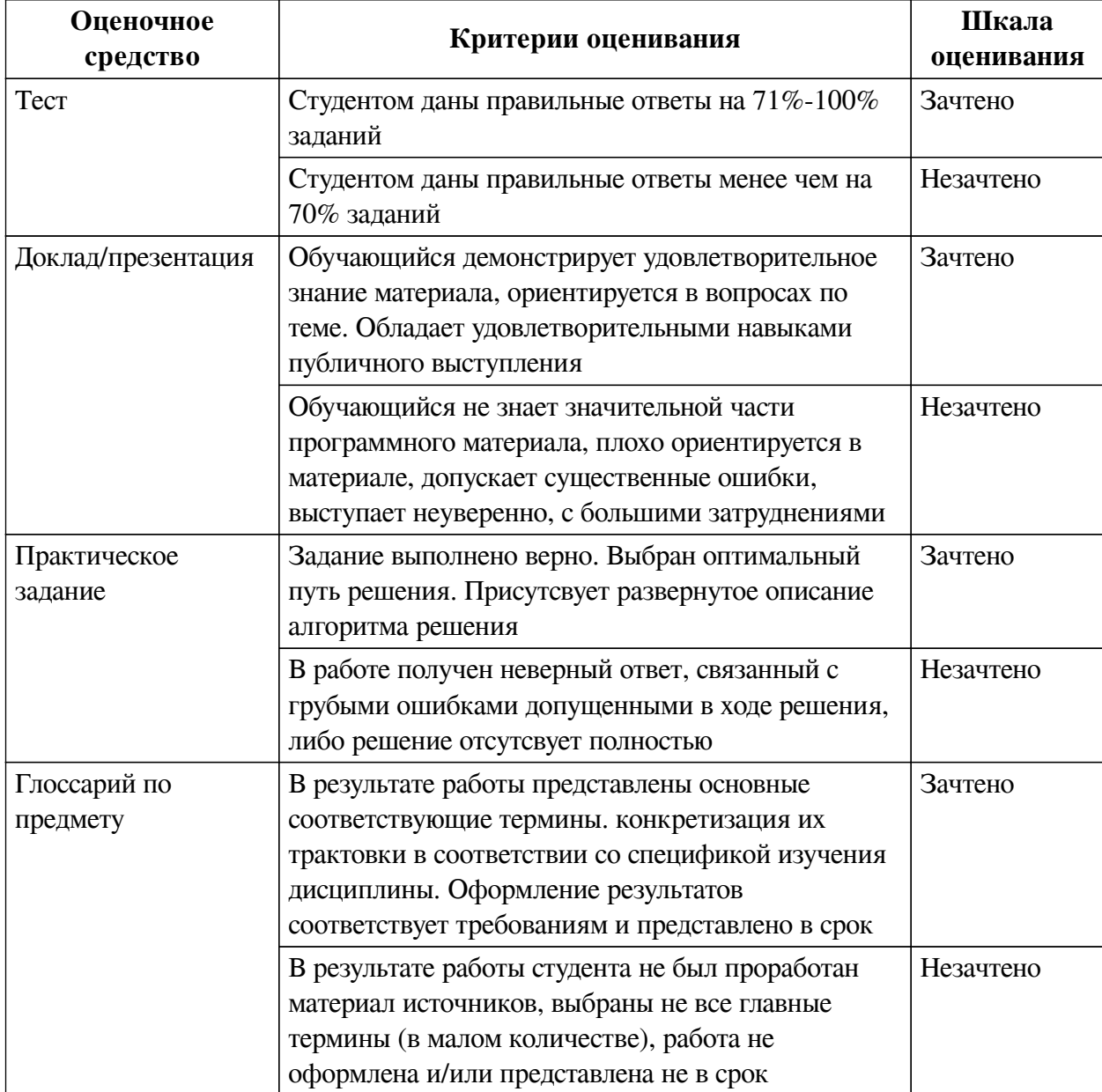

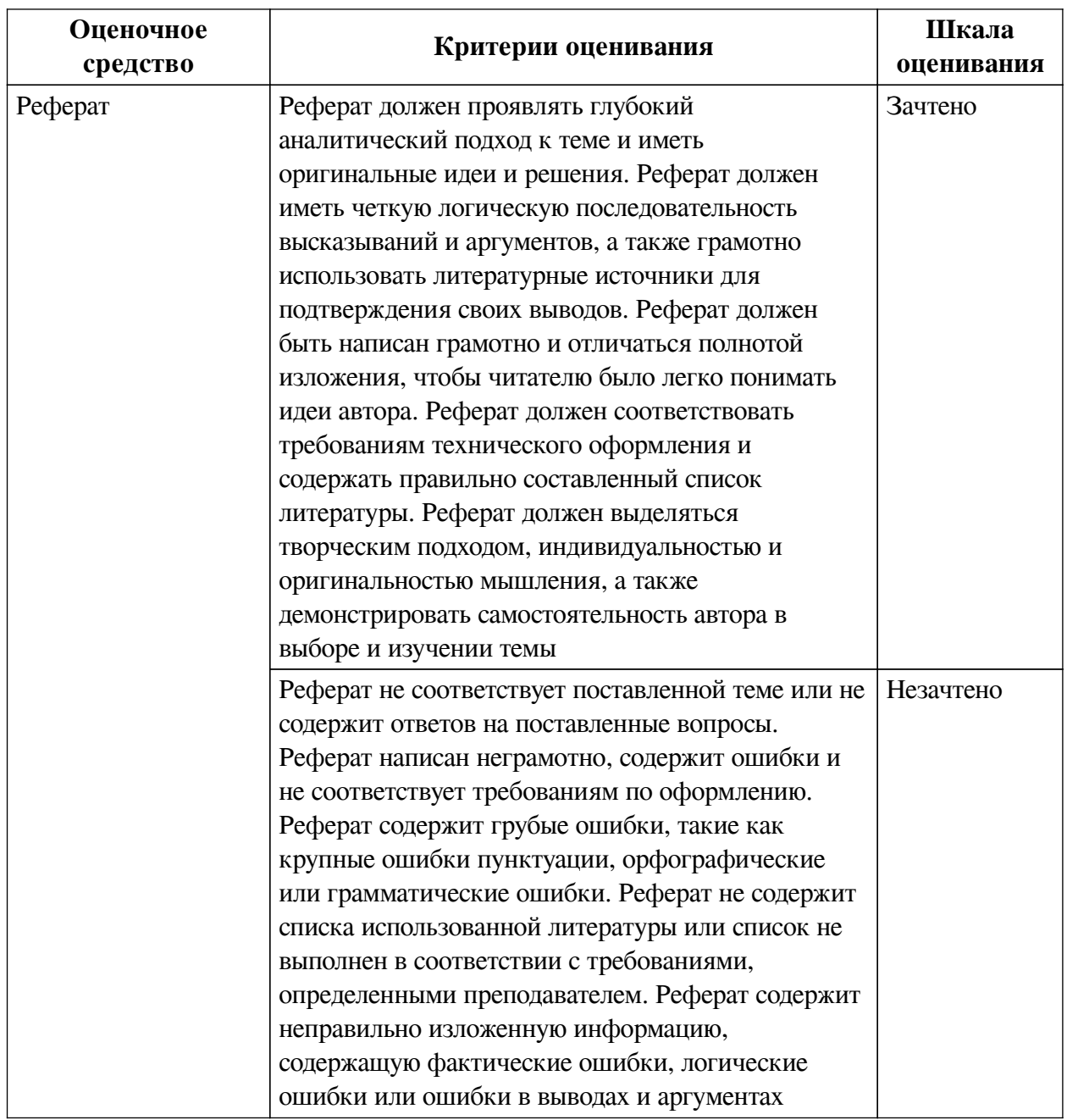

## **2.3. Оценочные средства для текущего контроля (примеры)**

## **2.3.1. Материалы для компьютерного тестирования обучающихся**

## **Общие критерии оценивания**

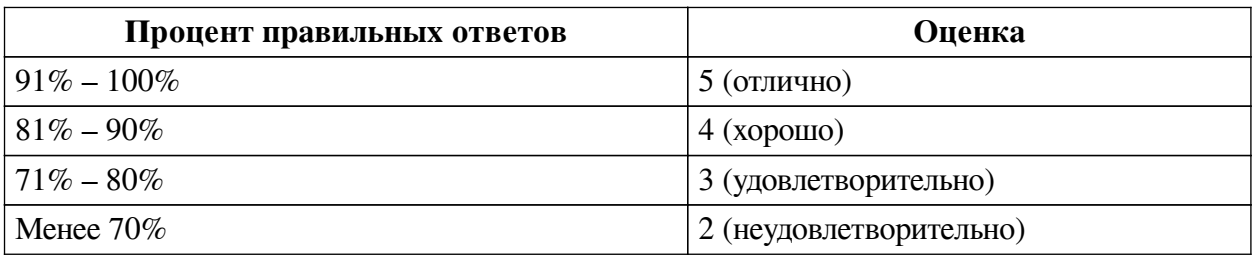

**Соответствие вопросов теста индикаторам формируемых и оцениваемых компетенций**

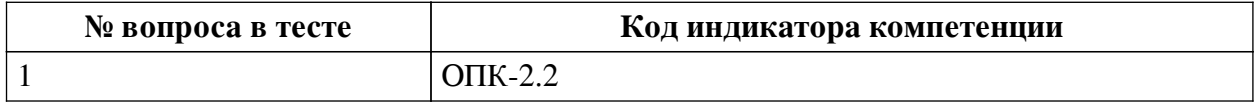

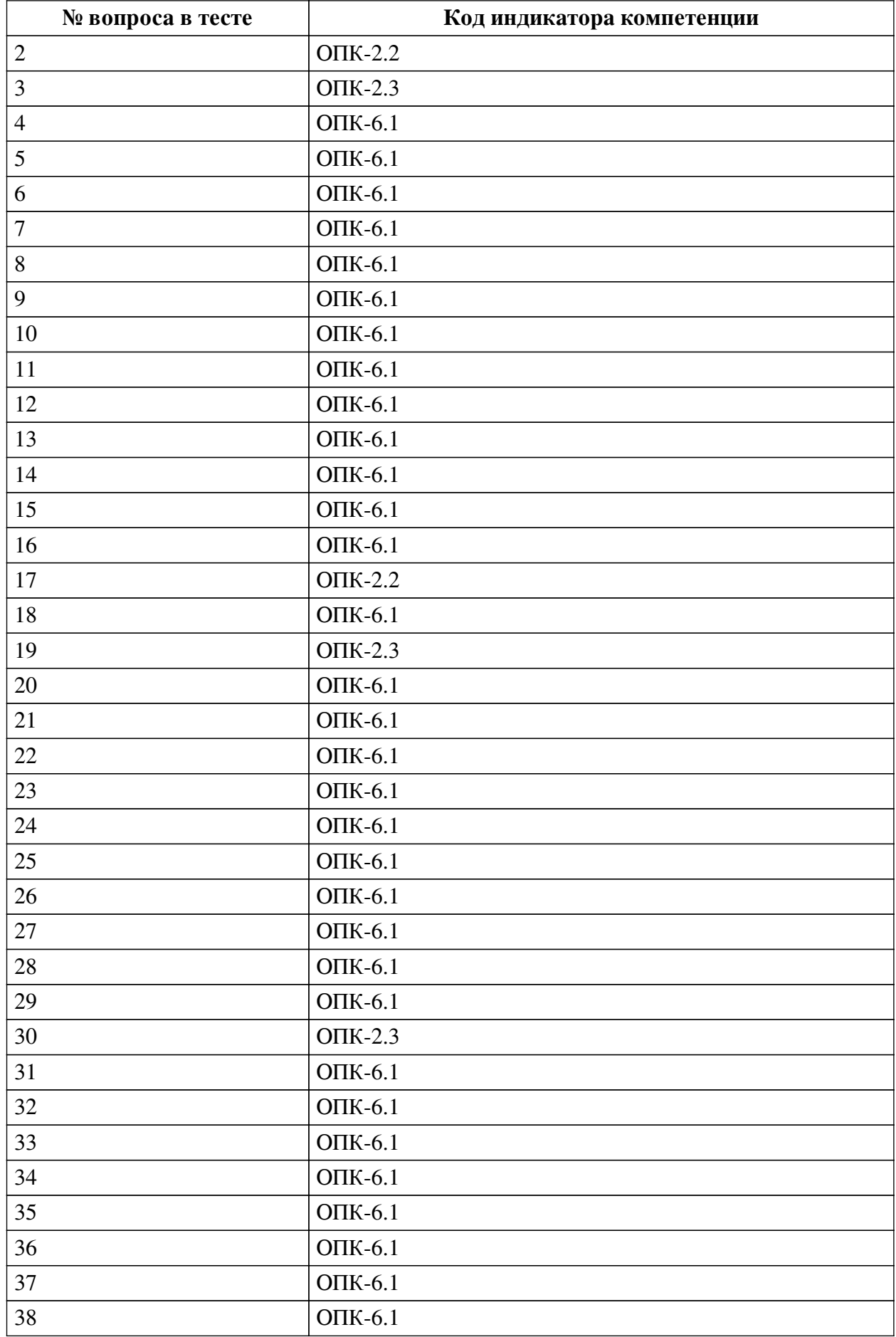

**Ключ ответов**

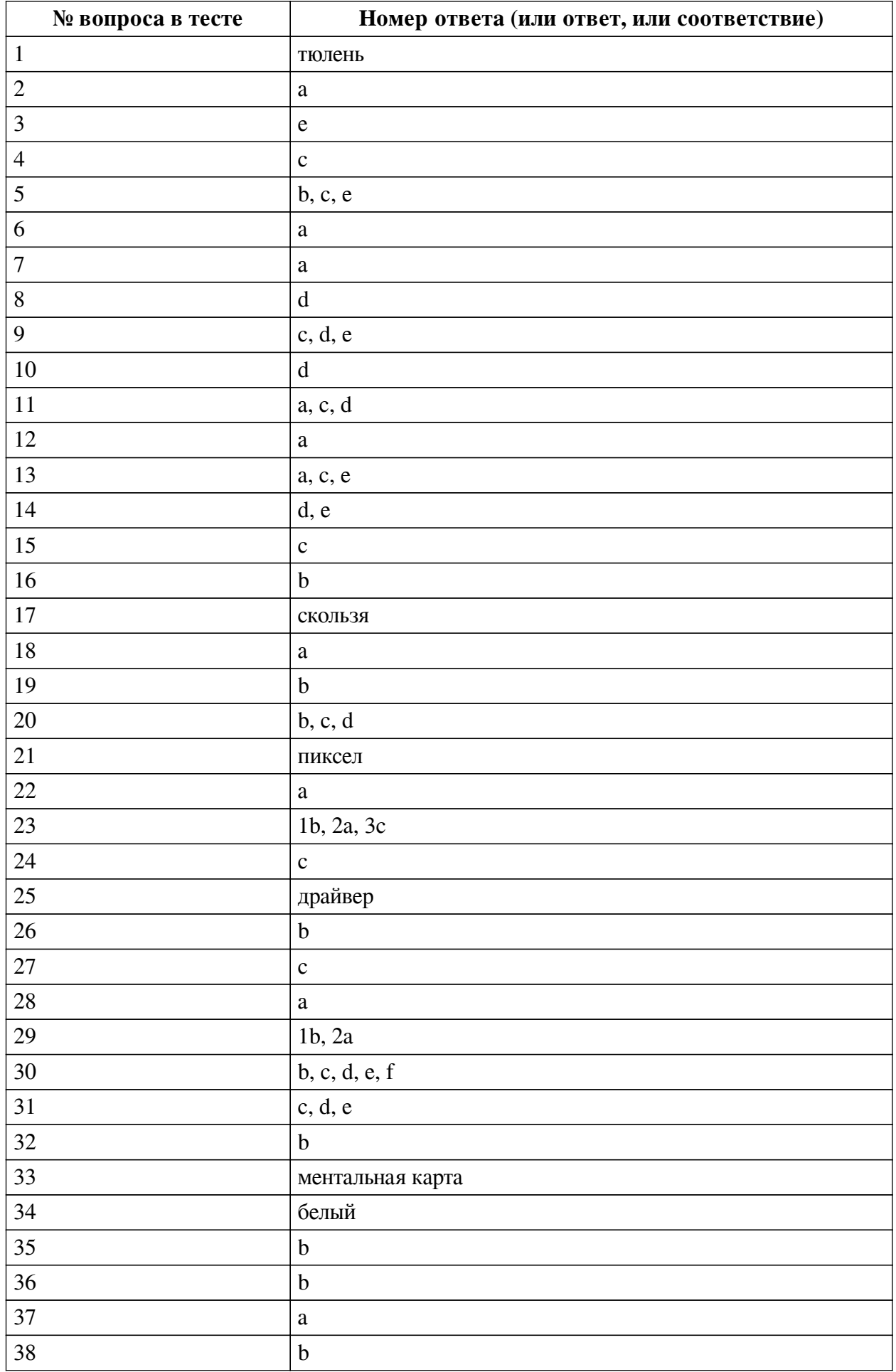

#### **Перечень тестовых вопросов**

*№ 1. Задание открытой формы. Введите ответ.*

В одной из кодировок Unicode каждый символ кодируется 16 битами. Вова написал текст (в нём нет лишних пробелов): «Ёж, лев, слон, олень, тюлень, носорог, крокодил, аллигатор  — дикие животные». Ученик вычеркнул из списка название одного из животных. Заодно он вычеркнул ставшие лишними запятые и пробелы  — два пробела не должны идти подряд. При этом размер нового предложения в данной кодировке оказался на 16 байт меньше, чем размер исходного предложения. Напишите в ответе вычеркнутое название животного.

*№ 2. Задание с единичным выбором. Выберите один правильный ответ.*

В одной из кодировок Unicode каждый символ кодируется 16 битами. Определите размер в байтах следующего предложения в данной кодировке: Слух обо мне пройдёт по всей Руси великой.

a. 84

*№ 3. Задание с единичным выбором. Выберите один правильный ответ.*

Какой интервал необходимо ставить между заголовком и текстом?

a. 16

b. 1.5

c. 0

d. 10

e. 14

*№ 4. Задание с единичным выбором. Выберите один правильный ответ.*

Таблицы нумеруются...

a. справа сверху

b. по центру снизу

c. слева сверху

d. таблицы не нумеруются

*№ 5. Задание с множественным выбором. Выберите 3 правильных ответа.* Протоколы работы с электронный почтой:

a. HTTP

b. IMAP

c. POP3

d. FTP

e. SMTP

*№ 6. Задание с единичным выбором. Выберите один правильный ответ.*

Устройства хранения информации на материнской плате подключаются к

a. южному мосту

b. северному мосту

*№ 7. Задание с единичным выбором. Выберите один правильный ответ.*

Рассказ, набранный на компьютере, содержит 2 страницы, на каждой странице 32 строки, в каждой строке 64 символа. Определите информационный объём рассказа в Кбайтах в одной из кодировок Unicode, в которой каждый символ кодируется 16 бит. В ответ

запишите только число.

a. 8

*№ 8. Задание с единичным выбором. Выберите один правильный ответ.*

Для кодирования цвета фона web-страницы используется атрибут bgcolor="#XXXXXX", где в кавычках задаются шестнадцатеричные значения интенсивности цветовых компонент в 24-битной RGB-модели. Какой цвет будет у страницы, заданной тэгом <bodybgcolor="#0000FF">? В ответ впишите наиболее близкий из следующих цветов:

a. красный

b. серый

c. желтый

d. синий

*№ 9. Задание с множественным выбором. Выберите 3 правильных ответа.*

К параметрам абзаца относят –

a. кегль

b. видоизменение

c. отступ

d. интервал

e. выравнивание

f. цвет

g. гарнитура

*№ 10. Задание с единичным выбором. Выберите один правильный ответ.*

Результат нажатия клавиши Shift+Enter в текстовом процессоре

a. начало нового раздела

b. начало новой страницы

c. начало нового абзаца

d. принудительный перенос строки

*№ 11. Задание с множественным выбором. Выберите 3 правильных ответа.*

К свойствам информации относят:

a. актуальность

b. уникальность

c. полнота

d. полезность

*№ 12. Задание с единичным выбором. Выберите один правильный ответ.*

Антивирусные технологии предполагающие удаление без лечения потенциально опасного ПО:

a. проактивные (вероятностный анализ)

b. реактивные (сигнатурный анализ)

*№ 13. Задание с множественным выбором. Выберите 3 правильных ответа.*

Какие базовые цели презентации выделяются?

a. Вызвать расположение

b. Отчитаться

c. Убедить

d. Замотивировать

e. Информировать

f. Доложить

*№ 14. Задание с множественным выбором. Выберите 2 правильных ответа.*

Задание с множественным выбором. Выберите два правильных ответа В конце элементов одноуровневого списка может стоять знак

a. многоточие

- b. запятая
- c. двоеточие
- d. точка с запятой
- e. точка
- *№ 15. Задание с единичным выбором. Выберите один правильный ответ.*

Для работы с цветом в издательской системе LaTeX пользователь должен сначала определить цвет следующей декларацией: \definecolor{MyColor}{cmyk}{x,y,z,t}. В данной декларации \definecolor  — команда декларирования, MyColor  — название вводимого цвета, удобное для пользователя, cmyk  — используемая цветовая модель, х, у, z, t  — десятичные числа, задающие интенсивность голубого, пурпурного, желтого и черного цветов соответственно. Значение интенсивности, равное нулю, соответствует минимуму интенсивности цвета, единица  — максимуму. Какой цвет будет введен пользователем, если он будет определен как \definecolor{MyColor}{cmyk}{0,0,0,1}? В ответ впишите наиболее близкий из следующих цветов: красный, зелёный, белый, чёрный.

- a. красный
- b. зеленый
- c. черный
- d. белый

*№ 16. Задание с единичным выбором. Выберите один правильный ответ.*

Чем ментальная карта отличается от обычной схемы?

a. Ментальная карта используется в неформальных ситуациях

b. Ментальная карта содержит визуальное оформление

c. Ментальная карта больше схемы

*№ 17. Задание открытой формы. Введите ответ.*

В кодировке Windows-1251 каждый символ кодируется 8 битами. Ученик хотел написать текст (в нём нет лишних пробелов): «Скользя по утреннему снегу, Друг милый, предадимся бегу Нетерпеливого коня И навестим поля пустые...» Одно из слов ученик написал два раза подряд, поставив между одинаковыми словами один пробел. При этом размер написанного предложения в данной кодировке оказался на 8 байт больше, чем размер нужного предложения. Напишите в ответе лишнее слово.

*№ 18. Задание с единичным выбором. Выберите один правильный ответ.*

Форма распространения программного обеспечения:

a. дистрибутив

b. копия

c. образ

d. архив

*№ 19. Задание с единичным выбором. Выберите один правильный ответ.* Какой интервал до и после абзаца ставится в русском стиле форматирования? a. 14

 $h. 0$ c. 6

d. 8

*№ 20. Задание с единичным выбором. Выберите один правильный ответ.*

Действия пользователя, выполняемые с помощью системного программного обеспечения:

a. редактирование файлов

b. очистка диска

c. проверка на вирусы

d. архивация документов

e. написание кода программы

*№ 21. Задание открытой формы. Введите ответ.*

Минимальная часть растрового изображения - это:

*№ 22. Задание с единичным выбором. Выберите один правильный ответ.*

Память, реализуемая на триггерах и работающая на скоростях, близких к скорости центрального процессора:

a. кэш память

b. внешняя память

c. видеопамять

d. оперативная память

*№ 23. Задание на последовательность. Расположите в правильном порядке.*

Расставьте в правильном порядке шаги создания облака слов

a. Морфологический анализ ключевых слов

b. Анализ текста (статьи), выбор ключевых слов

c. Создание облака слов

*№ 24. Задание с единичным выбором. Выберите один правильный ответ.*

Таблицы нумеруются...

a. справа сверху

b. таблицы не нумеруются

c. слева сверху

d. по центру снизу

*№ 25. Задание открытой формы. Введите ответ.*

Программное обеспечение, с помощью которого операционная система получает доступ к аппаратному обеспечению некоторого устройства:

*№ 26. Задание с единичным выбором. Выберите один правильный ответ.*

Для создания автособираемого оглавления используют

a. стили символов

b. стили заголовков

c. стили списков

d. стили абзацев

*№ 27. Задание с единичным выбором. Выберите один правильный ответ.*

Что такое облако слов?

a. сервис для работы с версткой текста

b. рисунок облака, заполненный словами

c. визуальное представление ключевых слов текста

*№ 28. Задание с единичным выбором. Выберите один правильный ответ.*

Имеется 4-х ядерный процессор с тактовой частотой 4 ГГц, его суммарная тактовая частота будет равна:

a. 4 ГГц

b. 8ГГц

c. 256ГГц

d. 16ГГц

*№ 29. Задание на соответствие. Соотнесите элементы двух списков.*

Соотнесите правило и пример

1. внешнее a. расстояние между буками в слове

2. внутреннее b. расстояние между словами в предложении

*№ 30. Задание с множественным выбором. Выберите 5 правильных ответов.*

Какие заголовки являются структурными элементами?

a. Глава

b. Заключение

c. Содержание

d. Приложения

e. Список источников

f. Введение

g. Параграфы

h. Пункты

*№ 31. Задание с множественным выбором. Выберите 3 правильных ответа.*

К параметрам абзаца относят:

a. гарнитура

b. кегль

c. интервал

d. отступ

e. выравнивание (выключка)

f. цвет

*№ 32. Задание с единичным выбором. Выберите один правильный ответ.*

Диаграммы нумеруются....

a. как диаграмма

b. как рисунок

c. как таблица

d. как схема

*№ 33. Задание открытой формы. Введите ответ.*

Способ ассоциативно-графического представления ваших мыслей - это .... (ед.число)

*№ 34. Задание открытой формы. Введите ответ.*

При смешивании базовых цветов модели RGB максимальной интенсивности цвет экрана будет:

*№ 35. Задание с единичным выбором. Выберите один правильный ответ.*

Рисунки нумеруются....

a. справа сверху

b. по центру снизу

c. рисунки не нумеруются

d. слева сверху

*№ 36. Задание с единичным выбором. Выберите один правильный ответ.*

Приложения - это обязательная часть работы?

a. да

b. нет

*№ 37. Задание с единичным выбором. Выберите один правильный ответ.*

Концепции построения вычислительных систем, называемая концепцией Фон-Неймана относится к:

a. Принстонской архитектуре

b. Оксфордской архитектуре

c. Гарвардской архитектуре

*№ 38. Задание с единичным выбором. Выберите один правильный ответ.*

Элементная база центрального процессора компьютеров четвертого поколения:

a. электронные лампы

b. сверхбольшие интегральные схемы

c. транзисторы

d. интегральные схемы

#### **2.3.2. Доклады/презентации для оценки компенетции «ОПК-2.1»**

*№ 1. Составить список сетевых профессиональных сообществ в рамках направления обучения.*

*№ 2. Преимущества и риски информатизации общества.*

#### **2.3.3. Доклады/презентации для оценки компенетции «ОПК-2.2»**

*№ 3. Реферат.*

Архитектура персонального компьютера

#### **2.3.4. Глоссарий по предмету для оценки компенетции «ОПК-6.1»**

*№ 4. Интерактивный глоссарий.*

#### **2.3.5. Рефераты для оценки компенетции «ОПК-2.2»**

*№ 5. Реферат.*

Тема: "Лицензии на программное обеспечение" *№ 6. Реферат на тему ИТ в отрасли.* Написать и оформить в соответствии со всеми правилами.

Защитить работу

## **2.3.6. Рефераты для оценки компенетции «ОПК-2.1»**

*№ 7. Реферат на тему ИТ в отрасли.*

Написать и оформить в соответствии со всеми правилами. Защитить работу

## **2.3.7. Рефераты для оценки компенетции «ОПК-2.3»**

*№ 8. Реферат на тему ИТ в отрасли.*

Написать и оформить в соответствии со всеми правилами. Защитить работу

### **2.3.8. Рефераты для оценки компенетции «ОПК-2.4»**

*№ 9. Реферат на тему ИТ в отрасли.*

Написать и оформить в соответствии со всеми правилами. Защитить работу

## **2.3.9. Рефераты для оценки компенетции «ОПК-6.1»**

*№ 10. Реферат на тему ИТ в отрасли.*

Написать и оформить в соответствии со всеми правилами.

Защитить работу

### **2.3.10. Практические задания для оценки компенетции «ОПК-6.1»**

*№ 11. Компьютерные сети.*

Презентация по теме

*№ 12. Установка параметров абзаца. Настройка стилей. Автособираемое оглавление.*

Создать прототип книги (flash book). Вставить разделы, пронумеровать страницы (кроме обложки и форзацев), применить швейцарский типографический стиль для абзацев. Создать автособираемое гипертекстовое оглавление.

*№ 13. Выполнить практическое задание.*

*№ 14. Выполнить практическое задание по теме.*

*№ 15. Выполнить практическое задание по теме.*

*№ 16. Разработка презентаций на заданные темы на различных платформах. Flash презентации (https://prezi.com), интерактивные презентации(https://www.mentimeter.com), серисы для фото-фильмов.*

Презентации по темам.

*№ 17. Флаер/буклет/визитные карты. QR код для организации ссылок.*

Разработка пакета презентационных материалов

*№ 18. Решение задач средствами оболочки Excel и с помощью макросов.*

Задания на расчет прибыли, налогов

*№ 19. Теоретическое обоснование неразрешимости задачи определения компьютерных вирусов. Угрозы.*

Привести математическое доказательство

## **2.3.11. Практические задания для оценки компенетции «ОПК-2.3»**

*№ 20. Выполнить практическое задание по теме.*

#### **2.3.12. Практические задания для оценки компенетции «ОПК-2.2»**

*№ 21. Выполнить практическое задание по теме.*

### **3. Промежуточная аттестация**

## **3.1. Методические материалы, определяющие процедуру оценивания знаний, умений, навыков и опыта деятельности**

Экзамен является заключительным этапом процесса формирования компетенций обучающегося при изучении дисциплины и имеет целью проверку и оценку знаний обучающегося по теории, и применению полученных знаний, умений и навыков при решении практических задач.

Экзамен проводится по расписанию, сформированному учебно-методическим управлением, в сроки, предусмотренные календарным учебным графиком. Экзамен принимается преподавателем, ведущим лекционные занятия.

Экзамен проводится только при предъявлении обучающимся зачетной книжки и при условии выполнения всех контрольных мероприятий, предусмотренных учебным планом и рабочей программой дисциплины. Обучающимся на экзамене представляется право выбрать один из билетов. Время подготовки к ответу составляет 30 минут. По истечении установленного времени обучающийся должен ответить на вопросы экзаменационного билета. Результаты экзамена оцениваются по четырехбалльной системе и заносятся в зачетно-экзаменационную ведомость и зачетную книжку. В зачетную книжку заносятся только положительные оценки. Подписанный преподавателем экземпляр ведомости сдаётся не позднее следующего дня в деканат.

В случае неявки обучающегося на экзамен в зачетно-экзаменационную ведомость делается отметка «не явка». Обучающиеся, не прошедшие промежуточную аттестацию по дисциплине, должны ликвидировать академическую задолженность в установленном локальными нормативными актами порядке.

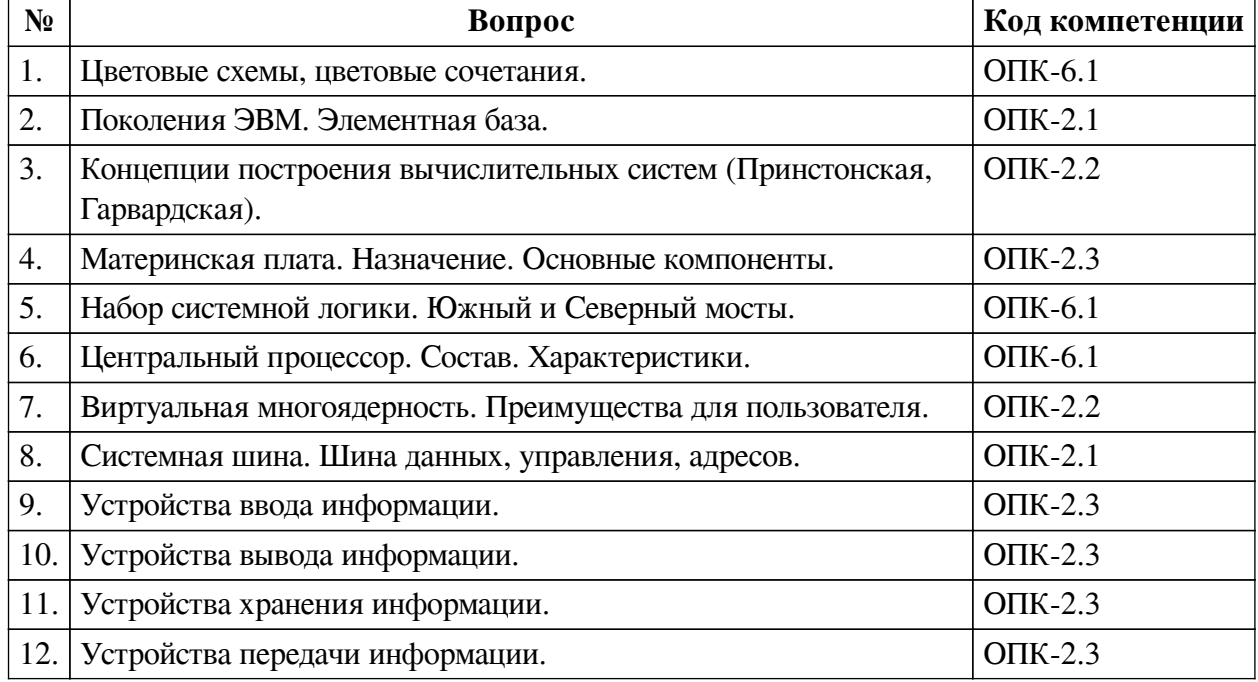

### **3.2. Вопросы к экзамену**

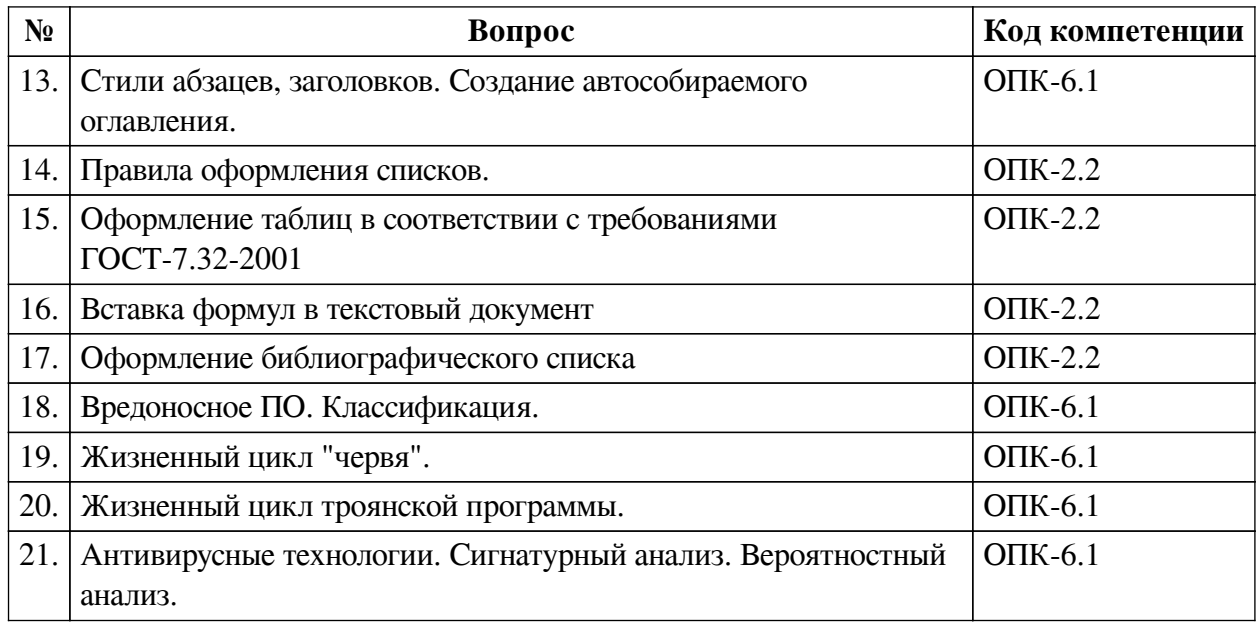

## **3.3. Тематика курсовых работ**

По данной дисциплине выполнение курсовых проектов (работ) не предусматривается.

#### **3.4. Материалы для компьютерного тестирования обучающихся**

## **Общие критерии оценивания**

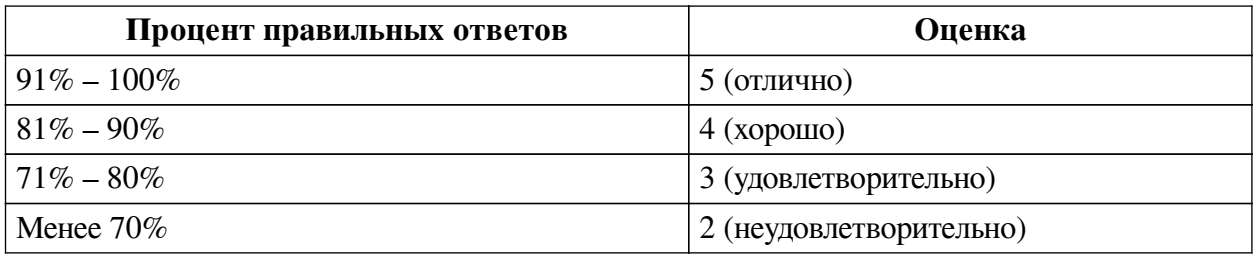

## **Соответствие вопросов теста индикаторам формируемых и оцениваемых компетенций**

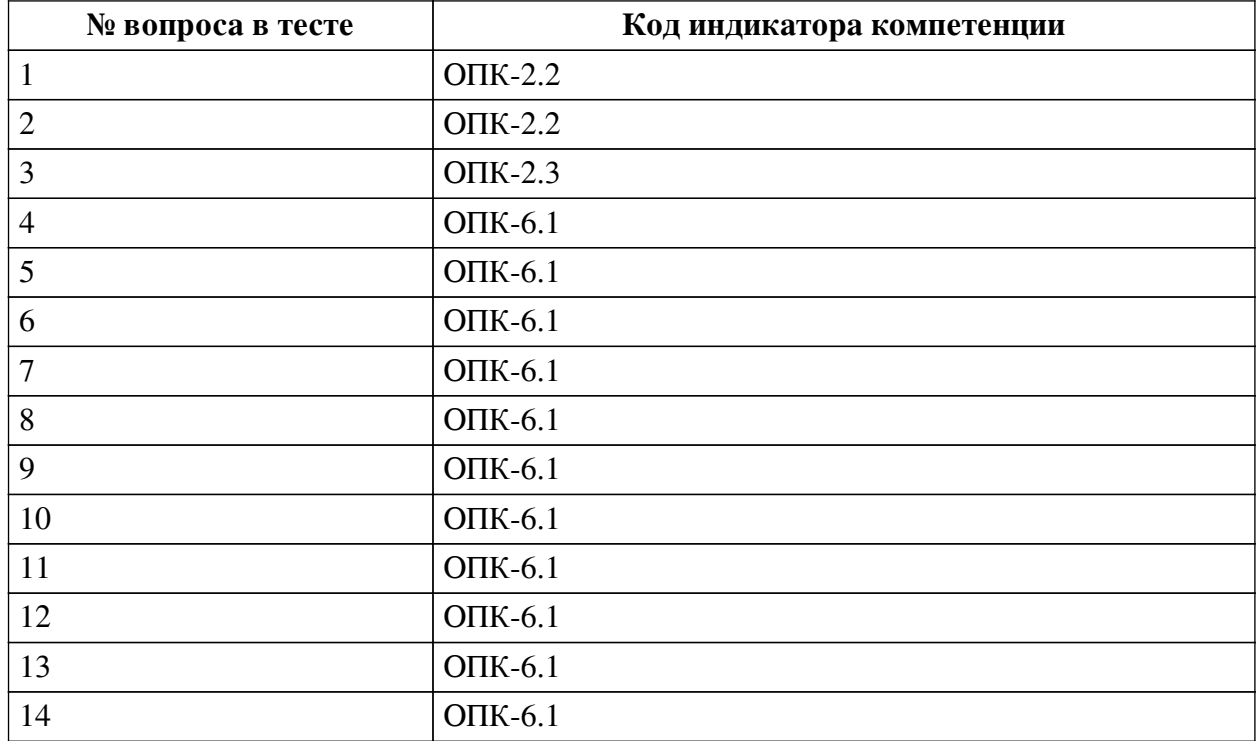

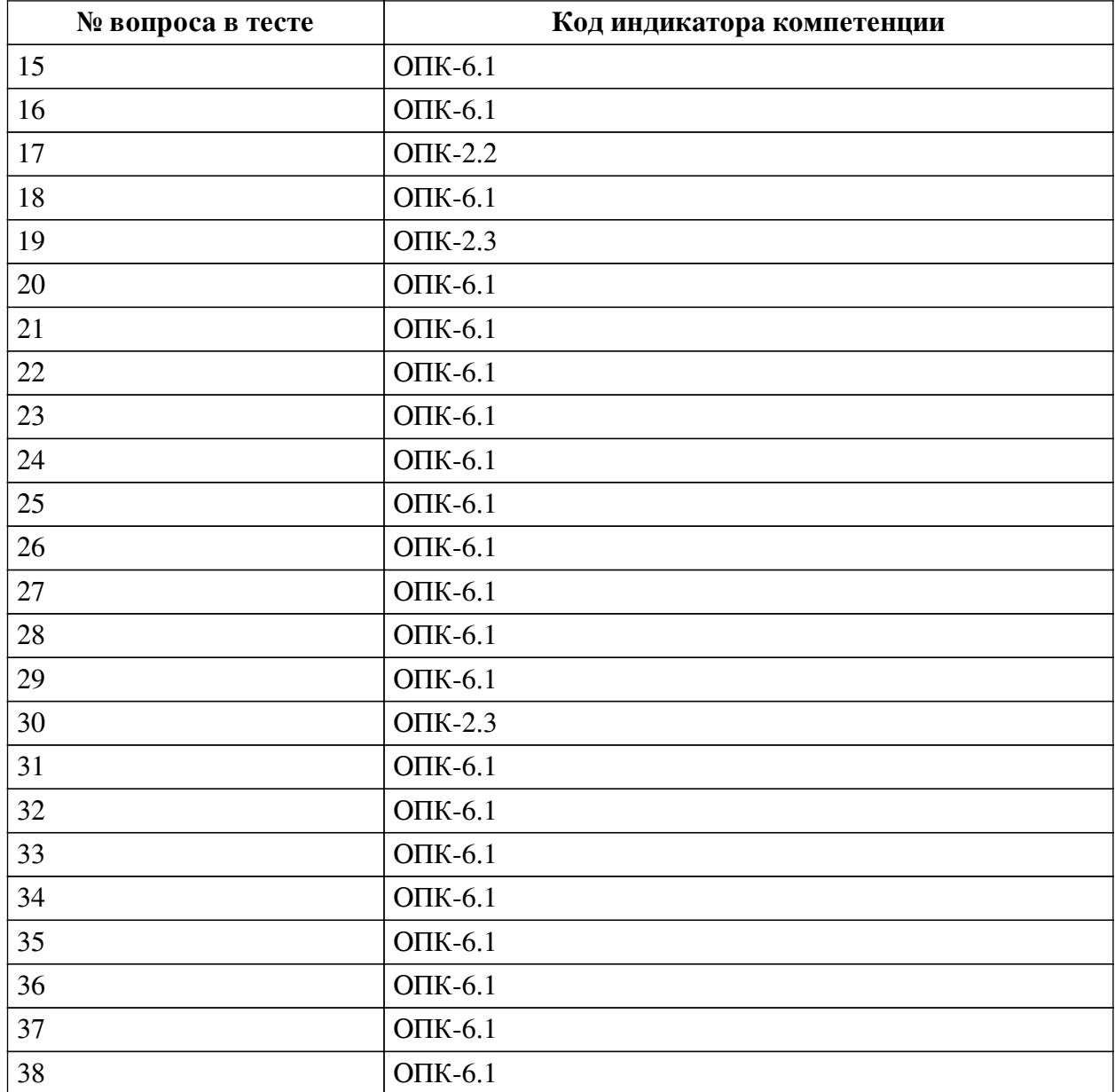

# **Ключ ответов**

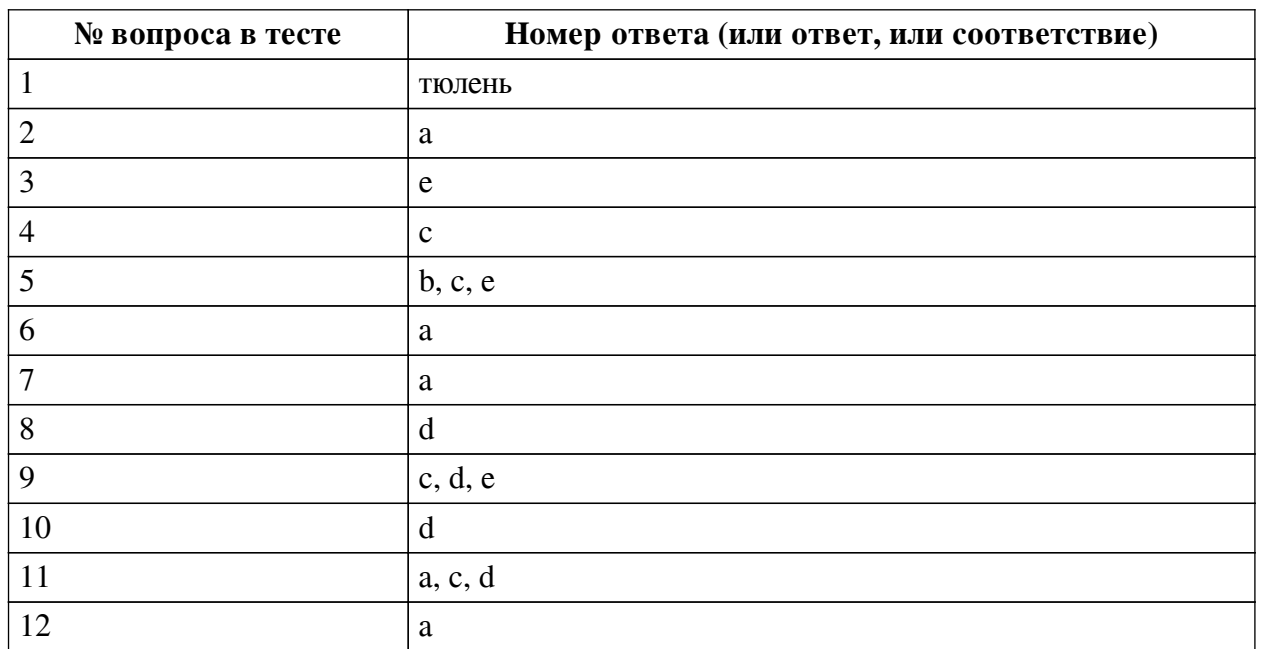

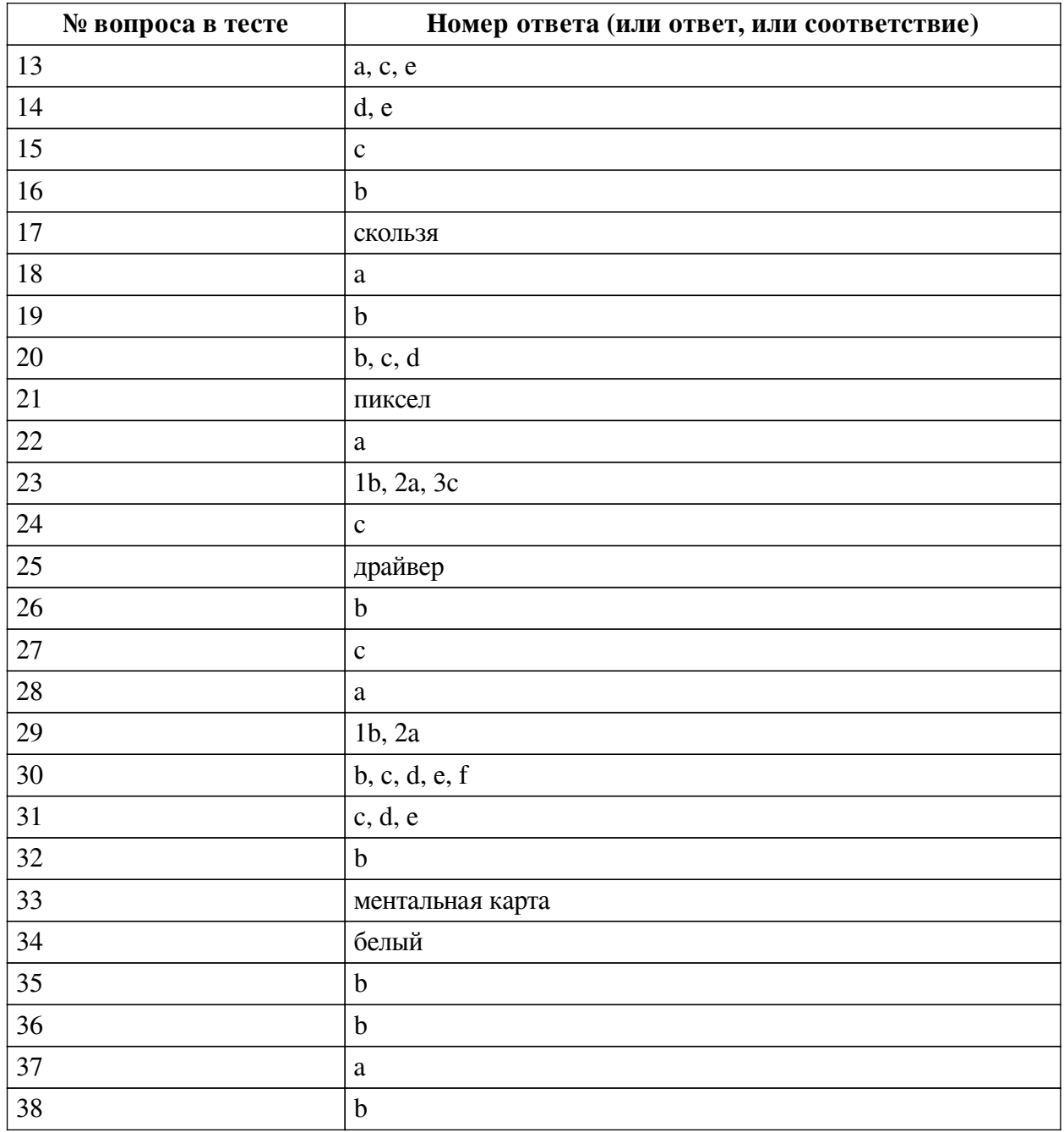

#### **Перечень тестовых вопросов**

*№ 1. Задание открытой формы. Введите ответ.*

В одной из кодировок Unicode каждый символ кодируется 16 битами. Вова написал текст (в нём нет лишних пробелов): «Ёж, лев, слон, олень, тюлень, носорог, крокодил, аллигатор  — дикие животные». Ученик вычеркнул из списка название одного из животных. Заодно он вычеркнул ставшие лишними запятые и пробелы  — два пробела не должны идти подряд. При этом размер нового предложения в данной кодировке оказался на 16 байт меньше, чем размер исходного предложения. Напишите в ответе вычеркнутое название животного.

*№ 2. Задание с единичным выбором. Выберите один правильный ответ.*

В одной из кодировок Unicode каждый символ кодируется 16 битами. Определите размер в байтах следующего предложения в данной кодировке: Слух обо мне пройдёт по всей Руси великой.

a. 84

*№ 3. Задание с единичным выбором. Выберите один правильный ответ.* Какой интервал необходимо ставить между заголовком и текстом?

a. 16

b. 1.5

c. 0

d. 10

e. 14

*№ 4. Задание с единичным выбором. Выберите один правильный ответ.*

Таблицы нумеруются...

a. справа сверху

b. по центру снизу

c. слева сверху

d. таблицы не нумеруются

*№ 5. Задание с множественным выбором. Выберите 3 правильных ответа.*

Протоколы работы с электронный почтой:

a. HTTP

b. IMAP

c. POP3

d. FTP

e. SMTP

*№ 6. Задание с единичным выбором. Выберите один правильный ответ.*

Устройства хранения информации на материнской плате подключаются к

a. южному мосту

b. северному мосту

*№ 7. Задание с единичным выбором. Выберите один правильный ответ.*

Рассказ, набранный на компьютере, содержит 2 страницы, на каждой странице 32 строки, в каждой строке 64 символа. Определите информационный объём рассказа в Кбайтах в одной из кодировок Unicode, в которой каждый символ кодируется 16 бит. В ответ запишите только число.

a. 8

*№ 8. Задание с единичным выбором. Выберите один правильный ответ.*

Для кодирования цвета фона web-страницы используется атрибут bgcolor="#XXXXXX", где в кавычках задаются шестнадцатеричные значения интенсивности цветовых компонент в 24-битной RGB-модели. Какой цвет будет у страницы, заданной тэгом <bodybgcolor="#0000FF">? В ответ впишите наиболее близкий из следующих цветов:

a. красный

b. серый

c. желтый

d. синий

*№ 9. Задание с множественным выбором. Выберите 3 правильных ответа.*

К параметрам абзаца относят –

a. кегль

b. видоизменение

- c. отступ
- d. интервал
- e. выравнивание
- f. цвет
- g. гарнитура
- *№ 10. Задание с единичным выбором. Выберите один правильный ответ.*
- Результат нажатия клавиши Shift+Enter в текстовом процессоре
- a. начало нового раздела
- b. начало новой страницы
- c. начало нового абзаца
- d. принудительный перенос строки
- *№ 11. Задание с множественным выбором. Выберите 3 правильных ответа.*
- К свойствам информации относят:

a. актуальность

- b. уникальность
- c. полнота
- d. полезность
- *№ 12. Задание с единичным выбором. Выберите один правильный ответ.*

Антивирусные технологии предполагающие удаление без лечения потенциально опасного ПО:

a. проактивные (вероятностный анализ)

b. реактивные (сигнатурный анализ)

*№ 13. Задание с множественным выбором. Выберите 3 правильных ответа.*

Какие базовые цели презентации выделяются?

- a. Вызвать расположение
- b. Отчитаться
- c. Убедить
- d. Замотивировать
- e. Информировать
- f. Доложить
- *№ 14. Задание с множественным выбором. Выберите 2 правильных ответа.*

Задание с множественным выбором. Выберите два правильных ответа В конце элементов одноуровневого списка может стоять знак

- a. многоточие
- b. запятая
- c. двоеточие
- d. точка с запятой
- e. точка

#### *№ 15. Задание с единичным выбором. Выберите один правильный ответ.*

Для работы с цветом в издательской системе LaTeX пользователь должен сначала определить цвет следующей декларацией: \definecolor{MyColor}{cmyk}{x,y,z,t}. В данной декларации \definecolor  — команда декларирования, MyColor  — название вводимого цвета, удобное для пользователя, cmyk  — используемая цветовая модель, х, у, z, t  — десятичные числа, задающие интенсивность голубого, пурпурного, желтого и черного цветов соответственно. Значение интенсивности, равное нулю, соответствует минимуму интенсивности цвета, единица  — максимуму. Какой цвет будет введен пользователем, если он будет определен как \definecolor{MyColor}{cmyk}{0,0,0,1}? В ответ впишите наиболее близкий из следующих цветов: красный, зелёный, белый, чёрный.

- a. красный
- b. зеленый
- c. черный
- d. белый

*№ 16. Задание с единичным выбором. Выберите один правильный ответ.*

Чем ментальная карта отличается от обычной схемы?

a. Ментальная карта используется в неформальных ситуациях

b. Ментальная карта содержит визуальное оформление

c. Ментальная карта больше схемы

*№ 17. Задание открытой формы. Введите ответ.*

В кодировке Windows-1251 каждый символ кодируется 8 битами. Ученик хотел написать текст (в нём нет лишних пробелов): «Скользя по утреннему снегу, Друг милый, предадимся бегу Нетерпеливого коня И навестим поля пустые...» Одно из слов ученик написал два раза подряд, поставив между одинаковыми словами один пробел. При этом размер написанного предложения в данной кодировке оказался на 8 байт больше, чем размер нужного предложения. Напишите в ответе лишнее слово.

*№ 18. Задание с единичным выбором. Выберите один правильный ответ.*

Форма распространения программного обеспечения:

a. дистрибутив

b. копия

c. образ

d. архив

*№ 19. Задание с единичным выбором. Выберите один правильный ответ.*

Какой интервал до и после абзаца ставится в русском стиле форматирования?

a. 14

b. 0

c. 6

d. 8

*№ 20. Задание с единичным выбором. Выберите один правильный ответ.*

Действия пользователя, выполняемые с помощью системного программного обеспечения:

a. редактирование файлов

b. очистка диска

c. проверка на вирусы

d. архивация документов

e. написание кода программы

*№ 21. Задание открытой формы. Введите ответ.*

Минимальная часть растрового изображения - это:

*№ 22. Задание с единичным выбором. Выберите один правильный ответ.*

Память, реализуемая на триггерах и работающая на скоростях, близких к скорости центрального процессора:

a. кэш память

b. внешняя память

c. видеопамять

d. оперативная память

*№ 23. Задание на последовательность. Расположите в правильном порядке.*

Расставьте в правильном порядке шаги создания облака слов

a. Морфологический анализ ключевых слов

b. Анализ текста (статьи), выбор ключевых слов

c. Создание облака слов

*№ 24. Задание с единичным выбором. Выберите один правильный ответ.*

Таблицы нумеруются...

a. справа сверху

b. таблицы не нумеруются

c. слева сверху

d. по центру снизу

*№ 25. Задание открытой формы. Введите ответ.*

Программное обеспечение, с помощью которого операционная система получает доступ к аппаратному обеспечению некоторого устройства:

*№ 26. Задание с единичным выбором. Выберите один правильный ответ.*

Для создания автособираемого оглавления используют

a. стили символов

b. стили заголовков

c. стили списков

d. стили абзацев

*№ 27. Задание с единичным выбором. Выберите один правильный ответ.*

Что такое облако слов?

a. сервис для работы с версткой текста

b. рисунок облака, заполненный словами

c. визуальное представление ключевых слов текста

*№ 28. Задание с единичным выбором. Выберите один правильный ответ.*

Имеется 4-х ядерный процессор с тактовой частотой 4 ГГц, его суммарная тактовая частота будет равна:

a. 4 ГГц

- b. 8ГГц
- c. 256ГГц
- d. 16ГГц

*№ 29. Задание на соответствие. Соотнесите элементы двух списков.*

Соотнесите правило и пример

- 1. внешнее a. расстояние между буками в слове
- 2. внутреннее b. расстояние между словами в предложении
- *№ 30. Задание с множественным выбором. Выберите 5 правильных ответов.*

Какие заголовки являются структурными элементами?

- a. Глава
- b. Заключение
- c. Содержание
- d. Приложения
- e. Список источников
- f. Введение
- g. Параграфы
- h. Пункты
- *№ 31. Задание с множественным выбором. Выберите 3 правильных ответа.*
- К параметрам абзаца относят:
- a. гарнитура
- b. кегль
- c. интервал
- d. отступ
- e. выравнивание (выключка)
- f. цвет
- *№ 32. Задание с единичным выбором. Выберите один правильный ответ.* Диаграммы нумеруются....
- a. как диаграмма
- b. как рисунок
- c. как таблица
- d. как схема
- *№ 33. Задание открытой формы. Введите ответ.*

Способ ассоциативно-графического представления ваших мыслей - это .... (ед.число)

*№ 34. Задание открытой формы. Введите ответ.*

При смешивании базовых цветов модели RGB максимальной интенсивности цвет экрана будет:

*№ 35. Задание с единичным выбором. Выберите один правильный ответ.*

Рисунки нумеруются....

a. справа сверху

b. по центру снизу

c. рисунки не нумеруются

d. слева сверху

*№ 36. Задание с единичным выбором. Выберите один правильный ответ.*

Приложения - это обязательная часть работы?

a. да

b. нет

*№ 37. Задание с единичным выбором. Выберите один правильный ответ.*

Концепции построения вычислительных систем, называемая концепцией Фон-Неймана относится к:

a. Принстонской архитектуре

b. Оксфордской архитектуре

c. Гарвардской архитектуре

*№ 38. Задание с единичным выбором. Выберите один правильный ответ.*

Элементная база центрального процессора компьютеров четвертого поколения:

- a. электронные лампы
- b. сверхбольшие интегральные схемы
- c. транзисторы
- d. интегральные схемы